# **RESONANCIA DE PLASMONES EN MATERIALES NANOESTRUCTURADOS**

#### *Ariel Benjamín de la Rosa Zapata*

Tecnológico Nacional de México/Instituto Tecnológico de San Luis Potosí *abrz59@hotmail.com*

## *Ramón Díaz de León Zapata*

Tecnológico Nacional de México/Instituto Tecnológico de San Luis Potosí *ramondz@hotmail.com*

### *Efrén Flores García*

Tecnológico Nacional de México/Instituto Tecnológico de San Luis Potosí *efren.flores@itslp.edu.mx*

### *Ismael Lara Velázquez*

Tecnológico Nacional de México/Instituto Tecnológico de San Luis Potosí *ishma\_lara@hotmail.com*

#### *Marcos Heber Sánchez Gaitán*

Tecnológico Nacional de México/Instituto Tecnológico de San Luis Potosí *msanchezgaitan@gmail.com*

## **Resumen**

La plasmónica estudia los fenómenos asociados a las oscilaciones colectivas entre electrones de la capa de conducción en materiales explícitamente fabricados con base en técnicas de nanoingeniería. Comprender estos fenómenos permite llevar a la práctica su utilidad en telecomunicaciones a frecuencias de Tera Bytes por segundo (TBs), la microscopía de ultrarresolución o el aprovechamiento de la energía solar y térmica remanente en edificios o carreteras calentadas por el sol entre otras. En este trabajo se exponen las generalidades que abarca la resonancia de plasmones y sus aplicaciones.

**Palabra(s) Clave(s):** Nanongeniería, Plasmones, Ultrarresolución.

## **Abstract**

*Plasmónica studies the phenomena associated with collective oscillations between electrons of the conducting layer in materials explicitly manufactured based on nanoengineering techniques. Understanding these phenomena makes it possible to implement its usefulness in telecommunications at Tera Bytes frequencies per second (TBs), ultra-resolution microscopy or the use of solar and thermal energy remaining in buildings or roads heated by the sun, among others. In this work the generalities that cover the plasmon resonance and its applications are exposed.*

**Keyboards:** Nanongeniería, Plasmones, Ultrarresolución.

# **1. Introducción**

Los comportamientos que se observan cuando interactúa la radiación electromagnética, con los electrones de conducción en interfaces metal – dieléctrico a niveles nanoescalares, pueden interpretarse con base en la existencia de plasmones, que conceptualmente son oscilaciones colectivas de los electrones de conducción presentes en un metal, "tipo Drude" (que se aborda en el apartado III) y al estudio de estos fenómenos se le denomina plasmónica.

Cuando la luz interactúa con una partícula metálica, los electrones de conducción pueden ser "activados" por el campo eléctrico incidente y provocar oscilaciones colectivas que se conocen como resonancia de plasmones superficiales.

Estas resonancias generan una alteración en el patrón de radiación que provoca efectos tales como la localización de ondas electromagnéticas, en volúmenes de dimensiones menores a la longitud de onda. Cabe hacer mención que para que tal resonancia sea significativa, el material debe presentar una alta coherencia en la disposición de sus átomos, situación que no se presenta de manera natural a gran escala, por lo que es necesario fabricar (artificialmente) el material que se desee presente tal comportamiento.

Es tecnológicamente posible hoy en día la manipulación a escala nanométrica de los materiales para darles propiedades de resonancia plasmónica, gracias a los avances en el conocimiento y desarrollo tecnológico de la nanotecnología y aprovechar estas propiedades, en muy diversas áreas de aplicación como el aprovechamiento de la energía lumínica [1], en ciertas secciones del espectro electromagnético como el segmento de los terahertz, la construcción de microscopios de superresolución o las comunicaciones a Tera Bytes por segundo entre muchas otras [2].

## **2. Fundamentos de la Resonancia de Plasmones**

Dado que los plasmones superficiales permiten una transferencia de energía electromagnética, entre el campo cercano y el campo lejano y viceversa, entonces se pueden considerar a estas nanoestructuras plasmónicas como nanoantenas.

Generalmente las nanoantenas plasmónicas a frecuencias ópticas están hechas de oro, y plata debido a sus buenas propiedades metálicas [3].

El primer trabajo teórico acerca del esparcimiento de la luz, por partículas menores a la longitud de onda de la luz, incidente fue llevado a cabo por John William Strutt, tercer barón Rayleigh (Lord Rayleigh) al final del siglo XIX, y quien obtuvo el Premio Nobel de Física por sus investigaciones sobre la densidad, de un buen número de gases, así como por el descubrimiento del argón [4].

Precisamente Rayleigh, al usar aquellos gases con los que experimentaba y a partir de sus observaciones generó una teoría que explicaba fenómenos ópticos, como el azul del cielo durante el día, y el atardecer rojizo que son conocidos actualmente como esparcimiento Rayleigh.

Gustav Adolf Fedor Wilhelm Ludwig Mie tomó el trabajo de Rayleigh y derivó una solución analítica, para las ecuaciones de Maxwell que describe la interacción de la luz con esferas de radios arbitrarios, y diversas composiciones.

Basado en los resultados de Rayleigh y Mie, Richar Martin Gans obtuvo una ecuación de la interacción de la luz con partículas elípticas, y demostró que la respuesta óptica de nanopartículas metálicas, dependen mucho de la forma y explicó el origen de los diferentes colores producidos cuando luz blanca, incide en soluciones coloidales de nanopartículas elípticas de diferentes tamaños.

Después del trabajo de Gans, en 1974, se descubrió el efecto SERS (Surface Enhanced Raman Spectroscopy) que consiste en el aumento en la emisión Raman de moléculas cercanas a nanopartículas metálicas; esto renovó el interés en el estudio de la interacción de la luz con nanoestructuras metálicas [5]. Todos estos estudios desembocaron en la nanofotónica en general y la

nanoplasmónica para el caso de nanopartículas metálicas.

Para casos macroscópicos, la parte real de la función dieléctrica Re(ε(ω)) es independiente de la frecuencia, y el tratamiento matemático adopta el modelo clásico. Sin embargo, para nanomateriales y a frecuencias muy altas, por ejemplo, del orden de longitudes de onda de la luz visible, es decir centenares de Tera Hertz (THz), la permitividad toma la forma mostrada en ecuación 1.

$$
\epsilon(\omega) = \epsilon_r(\omega) + i\epsilon_i(\omega) \tag{1}
$$

Donde ε(ω) puede ser modelada según la propuesta de Paul Karl Ludwig Drude (modelo de Drude), o añadiéndole la contribución de Hendrik Antoon Lorentz (modelo de Drude – Lorentz), que agrega términos a la ecuación que permiten empatar adecuadamente las contribuciones, de las transiciones interbandas a la función dieléctrica, además de los parámetros propios que presentan las nanopartículas debido a sus materiales constitutivos, índices de refracción, etc.

Es precisamente de particular interés averiguar los parámetros que definen el comportamiento del plasmón y para ello se tienen los dos caminos complementarios: la experimentación y los modelos teóricos [6].

Se ha expresado con anterioridad en el presente trabajo que para producir resonancia plasmónica es necesario el uso de metales, de los cuales se han escogido principalmente dos de ellos por sus propiedades singulares: el oro (Au) y la plata (Ag), sin descartar que existen interesantes investigaciones con otros metales, pero nuestro se centrará justo en estos por ser también los más estudiados.

Resulta entonces interesante realizar una comparativa primero, entre el aspecto teórico y el práctico de la función dieléctrica, y luego hacer la comparativa entre los dos materiales de interés, el oro y la plata y atrevernos incluso a sugerir cuál de los dos resultaría más adecuado, para aplicaciones plasmónicas.

En la metodología para aterrizar estas ideas, se opta primeramente por tener la capacidad predictiva, (basada en la teoría) del comportamiento de un plasmón de un cierto material a través de la graficación, de su función dieléctrica.

## **3. Modelo de Drude**

Se hace entonces uso de la función denominada LD, escrita en código para Matlab, por Bora Ung, de la Ecole Polytechnique de Montreal, en enero del 2012, cuyo listado es el siguiente:

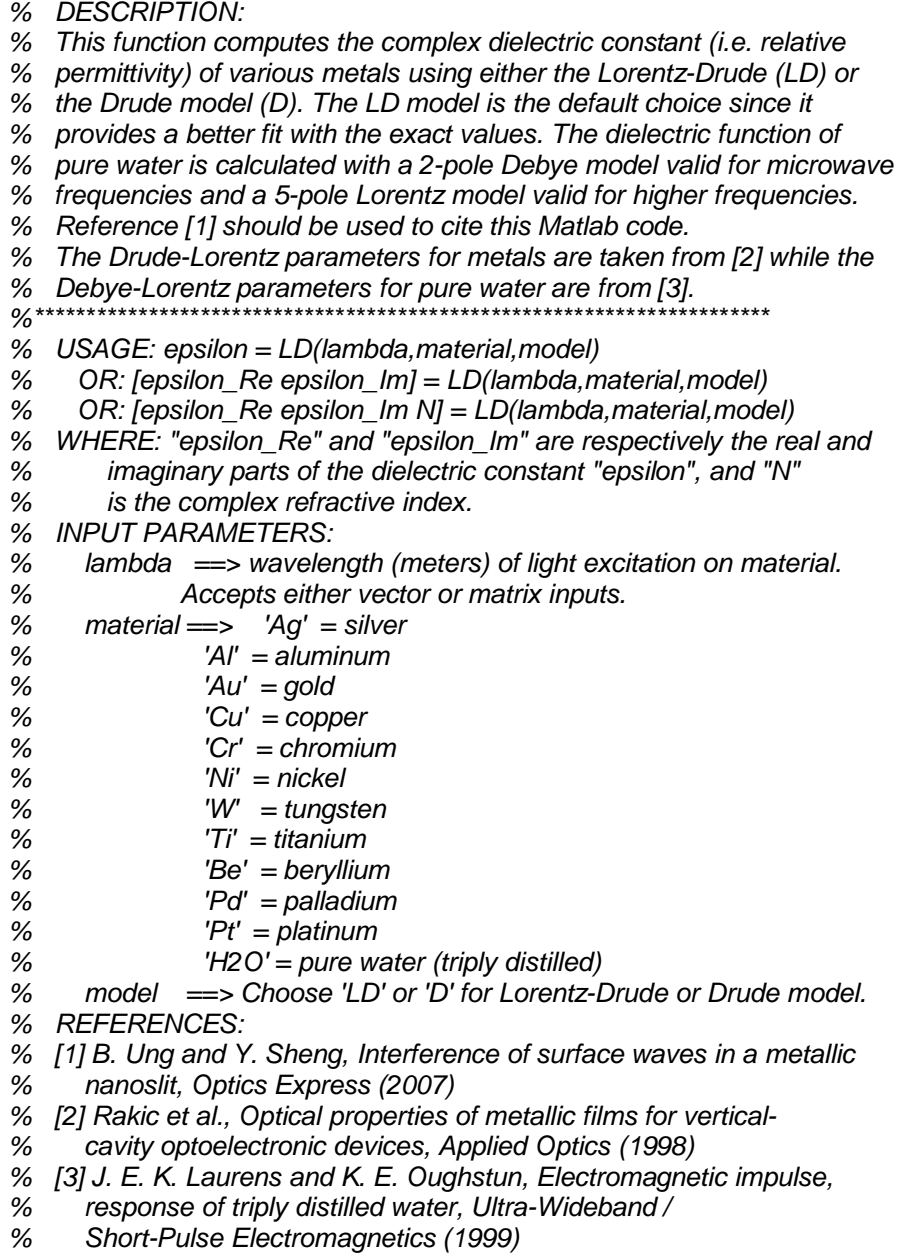

*Pistas Educativas Vol. 38 - ISSN: 2448-847X*

*Reserva de derechos al uso exclusivo No. 04-2016-120613261600-203 http://itcelaya.edu.mx/ojs/index.php/pistas*

```
%**********************************************************************
if nargin < 3, model = 'LD'; end % Lorentz contributions used by default
if nargin < 2, return; end
%***********************************************************************
% Physical constants
%***********************************************************************
twopic = 1.883651567308853e+09; % twopic=2*pi*c where c is speed of light
omegalight = twopic*(lambda.^(-1)); % angular frequency of light (rad/s)
invsqrt2 = 0.707106781186547; % 1/sqrt(2)
ehbar = 1.51926751447914e+015; % e/hbar where hbar=h/(2*pi) and e=1.6e-19
%***********************************************************************
% Drude-Lorentz and Debye-Lorentz parameters for dispersive medium [2,3]
%***********************************************************************
% N.B. Gamma and omega values are in eV, while f is adimensional.
switch material
   case 'Ag'
      % Plasma frequency
      omegap = 9.01*ehbar;
      % Oscillators' strenght
      f = [0.845 0.065 0.124 0.011 0.840 5.646];
      % Damping frequency of each oscillator
      Gamma = [0.048 3.886 0.452 0.065 0.916 2.419]*ehbar;
      % Resonant frequency of each oscillator
      omega = [0.000 0.816 4.481 8.185 9.083 20.29]*ehbar;
      % Number of resonances
      order = length(omega);
   case 'Al'
      omegap = 14.98*ehbar;
      f = [0.523 0.227 0.050 0.166 0.030];
      Gamma = [0.047 0.333 0.312 1.351 3.382]*ehbar;
      omega = [0.000 0.162 1.544 1.808 3.473]*ehbar;
      order = length(omega); 
   case 'Au'
      omegap = 9.03*ehbar;
      f = [0.760 0.024 0.010 0.071 0.601 4.384];
      Gamma = [0.053 0.241 0.345 0.870 2.494 2.214]*ehbar;
      omega = [0.000 0.415 0.830 2.969 4.304 13.32]*ehbar;
      order = length(omega); 
   case 'Cu'
      omegap = 10.83*ehbar;
      f = [0.575 0.061 0.104 0.723 0.638];
      Gamma = [0.030 0.378 1.056 3.213 4.305]*ehbar;
      omega = [0.000 0.291 2.957 5.300 11.18]*ehbar;
      order = length(omega); 
   case 'Cr'
      omegap = 10.75*ehbar; 
      f = [0.168 0.151 0.150 1.149 0.825];
      Gamma = [0.047 3.175 1.305 2.676 1.335]*ehbar;
      omega = [0.000 0.121 0.543 1.970 8.775]*ehbar;
      order = length(omega);
   case 'Ni'
      omegap = 15.92*ehbar;
      f = [0.096 0.100 0.135 0.106 0.729];
      Gamma = [0.048 4.511 1.334 2.178 6.292]*ehbar;
      omega = [0.000 0.174 0.582 1.597 6.089]*ehbar;
```
*Pistas Educativas Vol. 38 - ISSN: 2448-847X Reserva de derechos al uso exclusivo No. 04-2016-120613261600-203 http://itcelaya.edu.mx/ojs/index.php/pistas*

```
 order = length(omega);
   case 'W'
      omegap = 13.22*ehbar;
      f = [0.206 0.054 0.166 0.706 2.590];
      Gamma = [0.064 0.530 1.281 3.332 5.836]*ehbar;
      omega = [0.000 1.004 1.917 3.580 7.498]*ehbar;
      order = length(omega);
   case 'Ti'
      omegap = 7.29*ehbar;
      f = [0.148 0.899 0.393 0.187 0.001];
      Gamma = [0.082 2.276 2.518 1.663 1.762]*ehbar;
      omega = [0.000 0.777 1.545 2.509 1.943]*ehbar;
      order = length(omega);
   case 'Be'
      omegap = 18.51*ehbar;
      f = [0.084 0.031 0.140 0.530 0.130];
      Gamma = [0.035 1.664 3.395 4.454 1.802]*ehbar;
      omega = [0.000 0.100 1.032 3.183 4.604]*ehbar;
      order = length(omega);
   case 'Pd'
      omegap = 9.72*ehbar;
      f = [0.330 0.649 0.121 0.638 0.453];
      Gamma = [0.008 2.950 0.555 4.621 3.236]*ehbar;
      omega = [0.000 0.336 0.501 1.659 5.715]*ehbar;
      order = length(omega);
   case 'Pt'
      omegap = 9.59*ehbar;
      f = [0.333 0.191 0.659 0.547 3.576];
      Gamma = [0.080 0.517 1.838 3.668 8.517]*ehbar;
      omega = [0.000 0.780 1.314 3.141 9.249]*ehbar;
      order = length(omega);
   case 'H2O'
      % Debye parameters (microwave frequencies)
      a = [74.65 2.988];
      tauj = [8.30e-12 5.91e-14]; % [sec]
      tauf = [1.09e-13 8.34e-15]; % [sec]
      nu = [0 -0.5];
      debye_order = length(a);
      % Lorentz parameters (infrared and optical frequencies)
      omegap = ehbar; % "virtual" plasma frequency
      f = [0 1.0745e-05 3.1155e-03 1.6985e-04 1.1795e-02 1.7504e+02];
      Gamma = [0 0.0046865 0.059371 0.0040546 0.037650 7.66167]*ehbar;
      omega = [0 0.013691 0.069113 0.21523 0.40743 15.1390]*ehbar;
      order = length(omega);
   otherwise
     error('ERROR! Not a valid choice of material in input argument.')
end
%***********************************************************************
% Debye model (pure water only)
%***********************************************************************
switch material
   case 'H2O'
   epsilon_D = ones(size(lambda));
   for kk = 1:debye_order
     epsilon_D = epsilon_D + a(kk)^*...
```
*Pistas Educativas Vol. 38 - ISSN: 2448-847X Reserva de derechos al uso exclusivo No. 04-2016-120613261600-203 http://itcelaya.edu.mx/ojs/index.php/pistas*

```
 (((ones(size(lambda)) - i*tauj(kk)*omegalight).^(1-nu(kk))) .*...
        (ones(size(lambda)) - i*tauf(kk)*omegalight) ).^(-1);
   end
   otherwise
%***********************************************************************
% Drude model (intraband effects in metals)
%***********************************************************************
    epsilon_D = ones(size(lambda)) - ((f(1)*omegap^2) *...
      (omegalight.^2 + i*Gamma(1)*omegalight).^(-1));
end
%***********************************************************************
% Lorentz model (interband effects)
%***********************************************************************
switch model
   case 'D' % Drude model
      epsilon = epsilon_D;
   case 'LD' % Lorentz-Drude model
      epsilon_L = zeros(size(lambda));
      % Lorentzian contributions
      for k = 2:order
        epsilon<sub>L</sub> = epsilon<sub>L</sub> + (f(k)*omega<sub>2</sub>)<sup>*</sup>... (((omega(k)^2)*ones(size(lambda)) - omegalight.^2) -...
            i*Gamma(k)*omegalight).^(-1);
      end
      % Drude and Lorentz contributions combined
      epsilon = epsilon_D + epsilon_L;
   otherwise
      error('ERROR! Invalid option. Choose ''LD'' or ''D''')
end
%***********************************************************************
% Output variables
%***********************************************************************
switch nargout
   case 1 % one output variable assigned
      varargout{1} = epsilon;
   case 2 % two output variables assigned
      % Real part of dielectric constant
      varargout{1} = real(epsilon);
      % Imaginary part of dielectric constant
      varargout{2} = imag(epsilon);
   case 3 % three output variables assigned
       % Real part of dielectric constant
      varargout{1} = real(epsilon);
       % Imaginary part of dielectric constant
      varargout{2} = imag(epsilon);
      % Complex refractive index [2]: N = n + i*k
      varargout{3} = invsqrt2*(sqrt(sqrt((varargout{1}).^2 +...
         (varargout{2}).^2) + varargout{1}) +...
         i*sqrt(sqrt((varargout{1}).^2 +...
         (varargout{2}).^2) - varargout{1}));
         otherwise
   error('Invalid number of output variables; 1,2 or 3 output variables.')
end
```
Se escribió un pequeño script (instrucciones que automatizan procesos dentro matlab, similar a un programa de cómputo) para generar un rango de frecuencias a ser evaluadas, por la función LD del prof. Bora Ung (listado previo) [6][7]:

*lambda = 500e-9:50e-9:1000e-9; plot(lambda,real(LD(lambda,'Au','D'))); figure; plot(lambd*a,imag(LD(lambda,'Au','LD')));

Con ello se obtienen las gráficas mostradas en figuras 1 y 2, consistentes con el comportamiento esperado por un plasmón de oro, como se puede apreciar en figura 2.

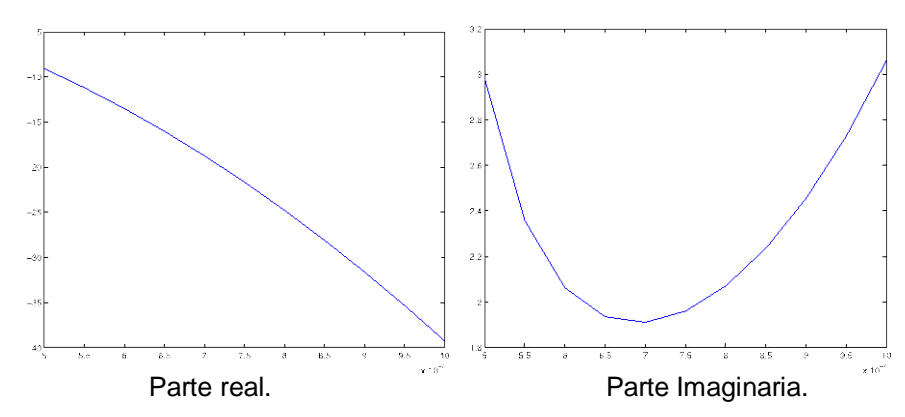

Figura 1 Gráficas de Función Dieléctrica para el oro con el modelo de Drude-Lorentz

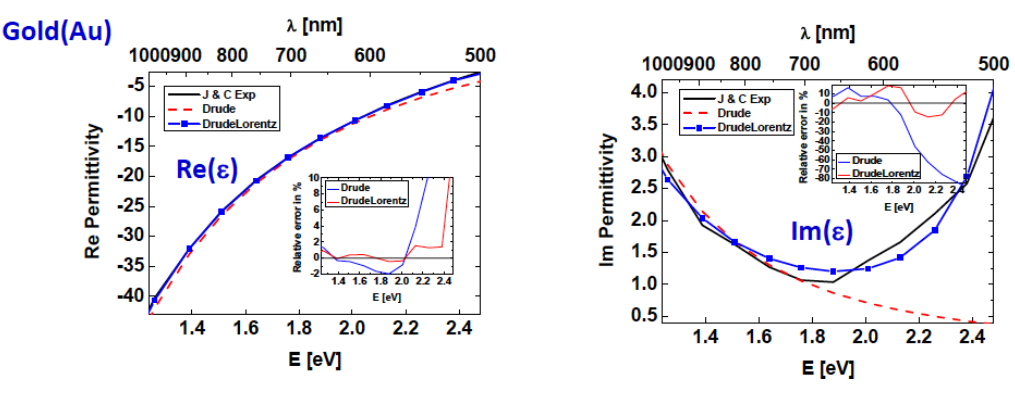

Figura 2 Comportamiento del plasmón, el oro (Au).

Para efectos comparativos de los resultados obtenidos por el listado escrito en matlab, se agrega este par de gráficas tomadas del trabajo reportado por

Alexander Vial et al (2004), titulado Improve Analitical Fit of Gold Dispersion: Aplication to the Modeling of Extinction Spectra with a Finite – Difference Time Domain Method [5].

Debe notarse que las gráficas se encuentran invertidas sobre el eje x, en virtud de que lo reportado por Alexander Vial y sus colaboradores se encuentra en eV, (aunque en el eje x superior se puede apreciar la frecuencia en el formato de longitud de onda).

El mismo trabajo hace referencia a la plata (Ag). En figuras 3 y 4 se puede apreciar la consistencia de los datos obtenidos, por simulación y los obtenidos por Alexander Vial y su equipo.

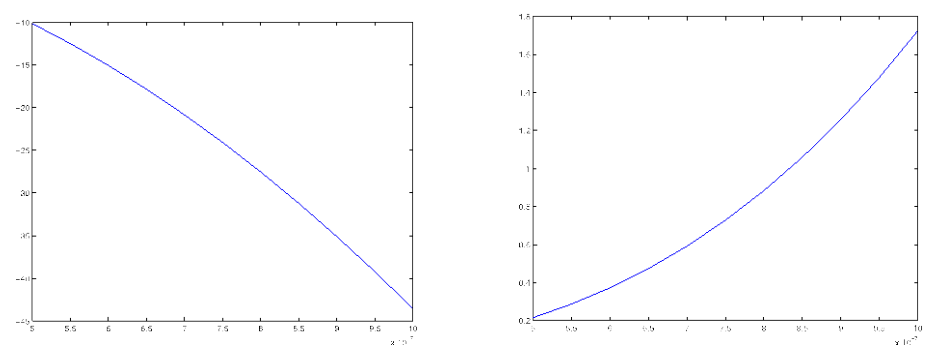

Figura 3 Gráficas de la función dieléctrica para la plata (Ag).

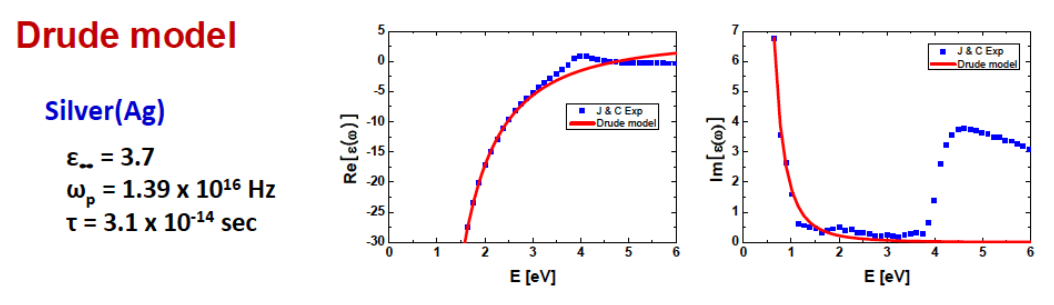

Figura 4 Comportamiento del plasmón de la plata (Ag).

Gráficas teóricas (arriba) y las obtenidas por Alexander Vial y su equipo, aplicando el Modelo de Drude a la función dieléctrica. Nuevamente las gráficas aparecen invertidas en el eje x debido a que en las de la parte superior se encuentran en longitud de onda, mientras que en las inferiores se encuentran en eV.

A continuación, se exponen brevemente los trabajos que realizan las comparativas teóricas y experimentales, de la función dieléctrica para el oro (Au) y la plata (Ag) y se anexan los artículos originales al final de este documento.

K. Kolwas y A. Derkachova (2010) en su trabajo titulado "Plasmonic abilities of gold and silver spherical nanoantennas in terms of size dependent multipolar resonance frequencies and plasmon damping rates" desarrollan un estudio experimental, y a su vez realiza una comparativa de sus resultados con la respuesta teórica esperada de la función dieléctrica en sus partes real e imaginaria [8], como se aprecia en figura 5.

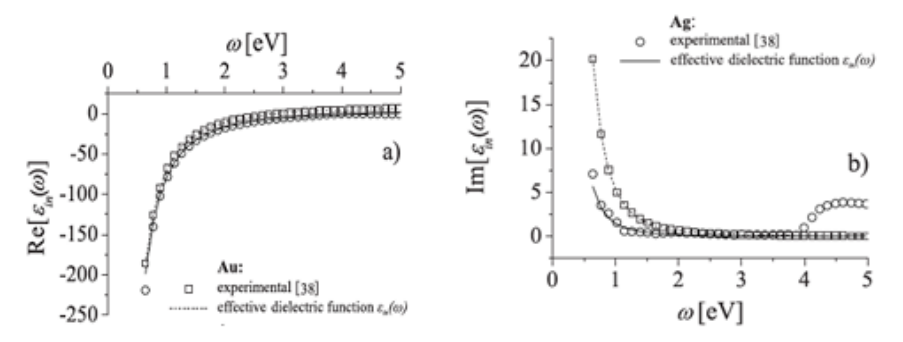

Figura 5 Gráficas de las propiedades plasmónicas, del oro (Au) y la plata (Ag).

De manera similar, Mark D. Thoreson y otros, (2010) en su trabajo "Studies on Metal–Dielectric Plasmonic Structures", caracterizan la parte experimental utilizando los valores de la tabla 1.

| Metal     | Frecuencia de Plasma | Factor de amortiguamiento |
|-----------|----------------------|---------------------------|
|           | $(\omega_p, eV)$     | $(\Gamma_p,eV)$           |
| Plata(Ag) | 9.176                | 0.021                     |
| Oro(Au)   | 9.062                | 0.070                     |

Tabla 1 Valores de la frecuencia de plasma el factor de amortiguamiento del oro y la plata.

Obteniendo los siguientes resultados teóricos (en marcas rojas), figura 6, contra los datos teóricos tanto en los modelos de Drude como de Drude–Lorentz.

Otras respuestas interesantes las podemos encontrar el trabajo de D. Baumann y tros (2009) donde se obtuvieron los resultados mostrados en figura 7.

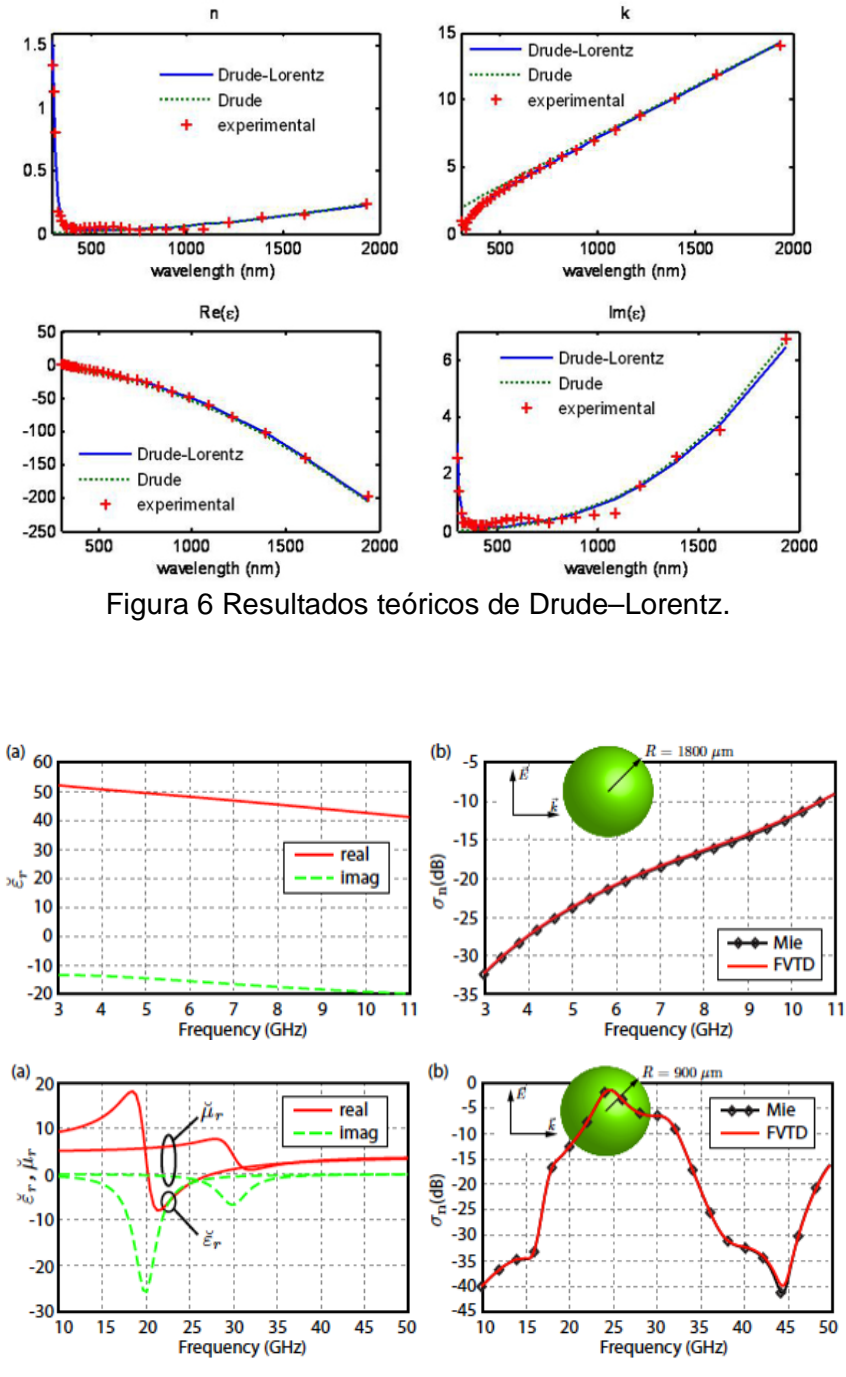

Figura 71 Resultados de D. Baumann y otros (2009).

O en el trabajo de V. Halté y otros, en el que se analiza, entre otras cosas, las diferencias entre las partes real e imaginaria de la función dieléctrica, como se observa en figura 8. Puede ahora surgir la siguiente pregunta: ¿Cuál de los dos materiales, el oro o la plata el más adecuado para aplicaciones plasmónicas?

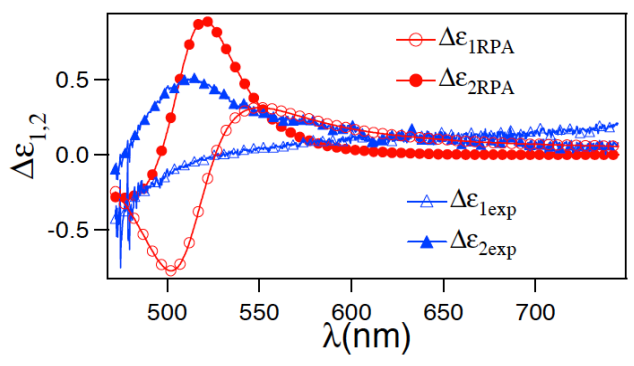

Figura 8 Resultados de V. Halté y otros.

# **4. Discusión**

Del análisis de los artículos previamente citados y de las gráficas comparativas que se aprecian en figura 9, se puede deducir que el oro (Au) resulta una mejor opción para aplicaciones plasmónicas, en las que se requiera una máxima amplificación de resonancia plasmónica; sin embargo para aplicaciones en que se prefiera una respuesta similar a las partículas macroscópicas, en lo referente a su índice de refracción complejo, esto es en situaciones que no se desee la detección de ondas evanescentes, en distancias muy cercanas, la plata ofrece mejores propiedades.

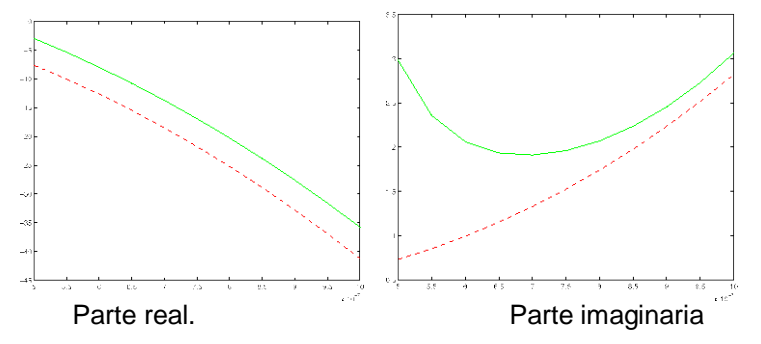

Figura 9 Graficas función dieléctrica para el oro (verde) y la plata (rojo).

## **5. Bibliografía y Referencias**

[1] A. Karnik, "Performance of TCP congestion control with rate feedback: TCP/ABR and rate adaptive TCP/IP," M. Eng. thesis, Indian Institute of Science, Bangalore, India, Jan. 1999.

- [2] R. E. Source, V. S. Reinhardt, and S. A. Vaughn, "High-speed digital to-RF converter," U.S. Patent 5 668 842, Sept. 16, 1997.
- [3] Edgar Briones, Alexander Cuadrado, Joel Briones,Ramón Díaz de León, Juan Carlos Martínez-Antón, Stefan McMurtry, Michel Hehn, François Montaigne, Javier Alda, and Francisco Javier González1, "Seebeck nanoantennas for the detection and characterization of infrared radiation", Optical Society of America, 20/10/2014, Vol, 22 No. S6.
- [4] J. Breckling, Ed., The Analysis of Directional Time Series: Applications to Wind Speed and Direction, ser. Lecture Notes in Statistics. Berlin, Germany: Springer, 1989, vol. 61.
- [5] J. Padhye, V. Firoiu, and D. Towsley, "A stochastic model of TCP Reno congestion avoidance and control, "Univ. of Massachusetts, Amherst, MA, CMPSCI Tech. Rep. 99-02, 1999.
- [6] John E. Sanchez, Ramón Díaz de León, Fernando Mendoza-Santoyo, Gabriel González, Miguel José-Yacaman, Arturo Ponce, and Francisco Javier González,"Resonance properties of Ag-ZnO nanostructuresat terahertz frequencies" Department of Physics and Astronomy, University of Texas at San Antonio, San Antonio 78249, USA 2 Instituto Tecnológico de San Luis Potosí, San Luis Potosí 78437, México Coordinacxión para la Innovación y la Aplicación de la Ciencia y la Tecnología, Universidad Autónoma de San Luis Potosí, San Luis Potosí, 78210, México.
- [7] M. Wegmuller, J. P. von der Weid, P. Oberson, and N. Gisin, "High resolution fiber distributed measurements with coherent OFDR," in Proc. ECOC'00, 2000, paper 11.3.4, p. 109.
- [8] S. M. Metev and V. P. Veiko, Laser Assisted Microtechnology, 2nd ed., R. M. Osgood, Jr., Ed. Berlin, Germany: Springer-Verlag, 1998.
- [9] S. Zhang, C. Zhu, J. K. O. Sin, and P. K. T. Mok, "A novel ultrathin elevated channel low-temperature poly-Si TFT," IEEE Electron Device Lett., vol. 20, pp. 569–571, Nov. 1999.